## PROYECTO DE GRADUACIÓN

ANÁLISIS COMPARATIVO DEL FUNCIONAMIENTO DE DOS SISTEMAS DE CONTROL AUTOMÁTICO DE NIVEL DE AGUA EN UNA PLANTA DE TRES VASOS COMUNICANTES, DISEÑADOS APLICANDO LOS MÉTODOS DE CONTROL DE REUBICACIÓN DE POLOS DEL MODELO INTERNO Y DE LÓGICA DIFUSA, DISEÑADOS E IMPLEMENTADOS USANDO MATLAB/SIMULINK

## JUSTIFICACIÓN

- Trabajar con esta planta permite:
	- Desarrollar destrezas para analizar sistemas no lineales y de orden superior al ser linealizados.
	- Desarrollar algoritmos de control basados en distintas teorías de control.
	- Ser controlada remotamente usando LABCON dado que su constante de tiempo es grande.
	- Ser identificada a partir de sus variables de estado y no solamente a partir de las salidas.

## ESTRUCTURA

- Modelos matemáticos.
- Identificación
- Controlador Reubicación de Polos del Modelo Interno
- Controlador Lógica Difusa
- Comparación de Controladores
- Conclusiones
- Recomendaciones

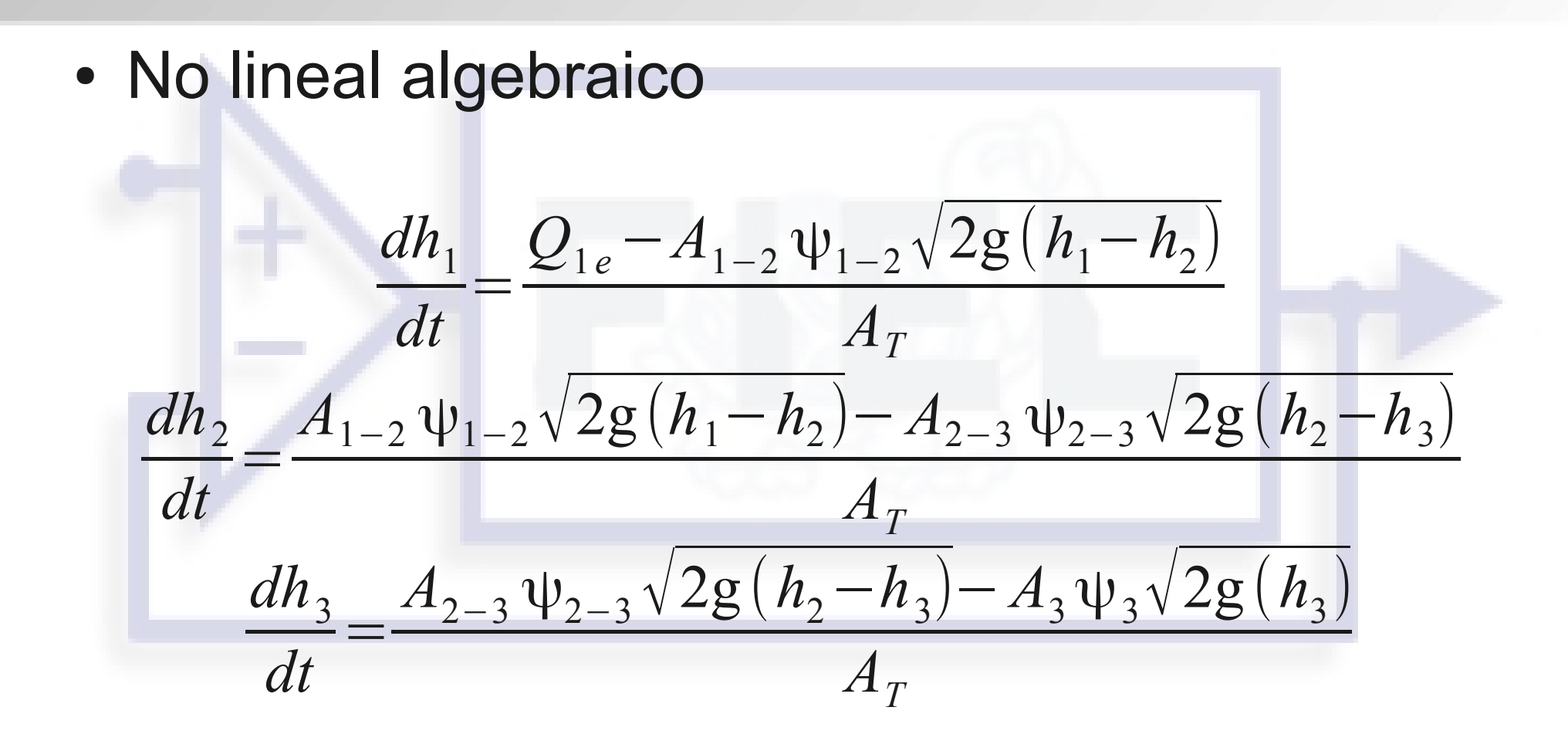

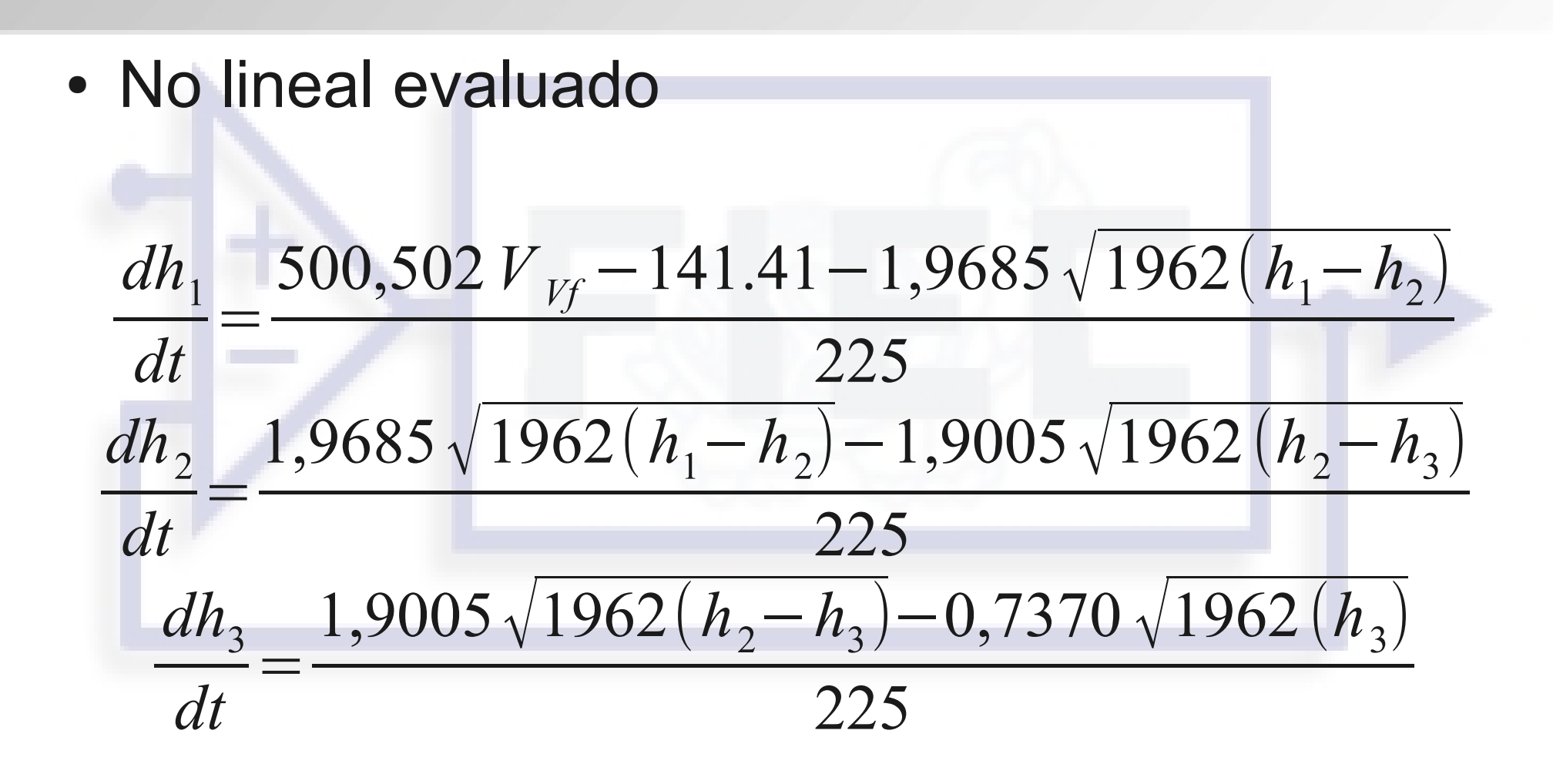

#### MODELOS MATEMATICOS • No lineal evaluado (Diagrama de Bloques)

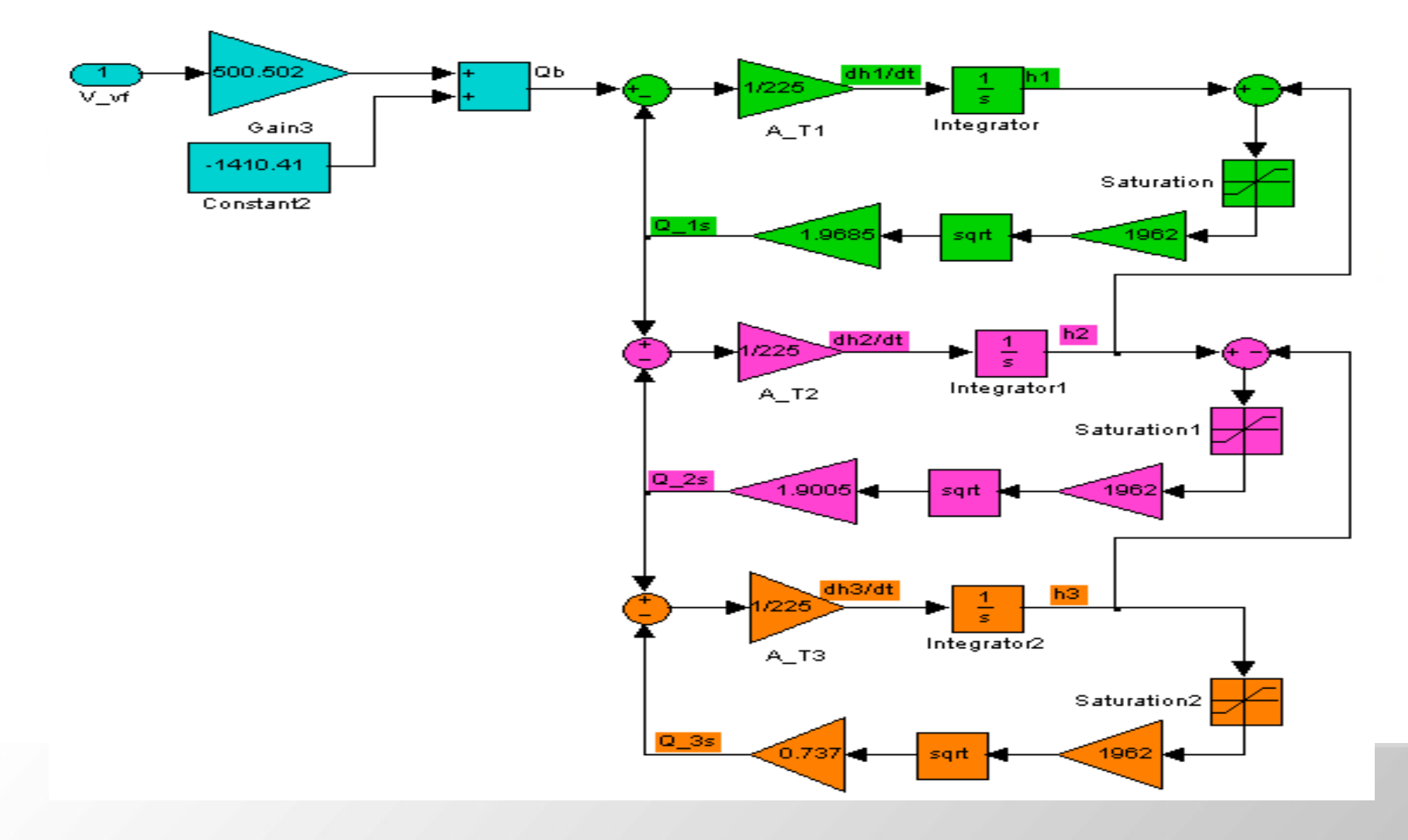

• Linealizado Punto de operación:

 $V_{Vf}$  = 3,175[*V*]  $h_{1-op}$  = 38,57[*cm*]  $h_{2-op}$  = 34,37[*cm*]  $h_{3-op}$  = 29,95[*cm*]

#### Ecuaciones diferenciales:  $dh_{1\delta}$ *dt* =  $500,502 V_{Vf\delta} - 21,273 h_{1\delta} + 21,273 h_{2\delta}$ 225  $dh_{2\delta}$ *dt* =  $21,273 h$ <sub>1δ</sub> − 41,294  $h$ <sub>2δ</sub> + 20,021  $h$ <sub>3δ</sub> 225  $dh_{3\delta}$ *dt* =  $20,021 h_{2δ}$ −23,003 $h_{3δ}$ 225

• Linealizado Variables de estado: {  $\dot{\mathbf{x}} = \mathbf{A}\mathbf{x} + \mathbf{B}\mathbf{u}$ **y**=**Cx x**=  $\left[ h_{3\delta}^{\circ} \right]$  $h_{1\delta}$  $h_{2\delta}$ **A**=  $\begin{bmatrix} 1 & 1 \\ 1 & 1 \end{bmatrix}$ −0,0945 0,0945 0 0,0945 −0,1835 0,0890  $0,0890 -0,1022$  $\mathbf{B} = \begin{bmatrix} -\frac{1}{2} & 0 \\ 0 & 0 \end{bmatrix}$   $\mathbf{u} = \begin{bmatrix} V_{Vf\delta} \end{bmatrix}$  $[2,2245]$ 0  $\begin{bmatrix} 0 \\ 0 \end{bmatrix}$ 

• Linealizado (Diagrama de Bloques)

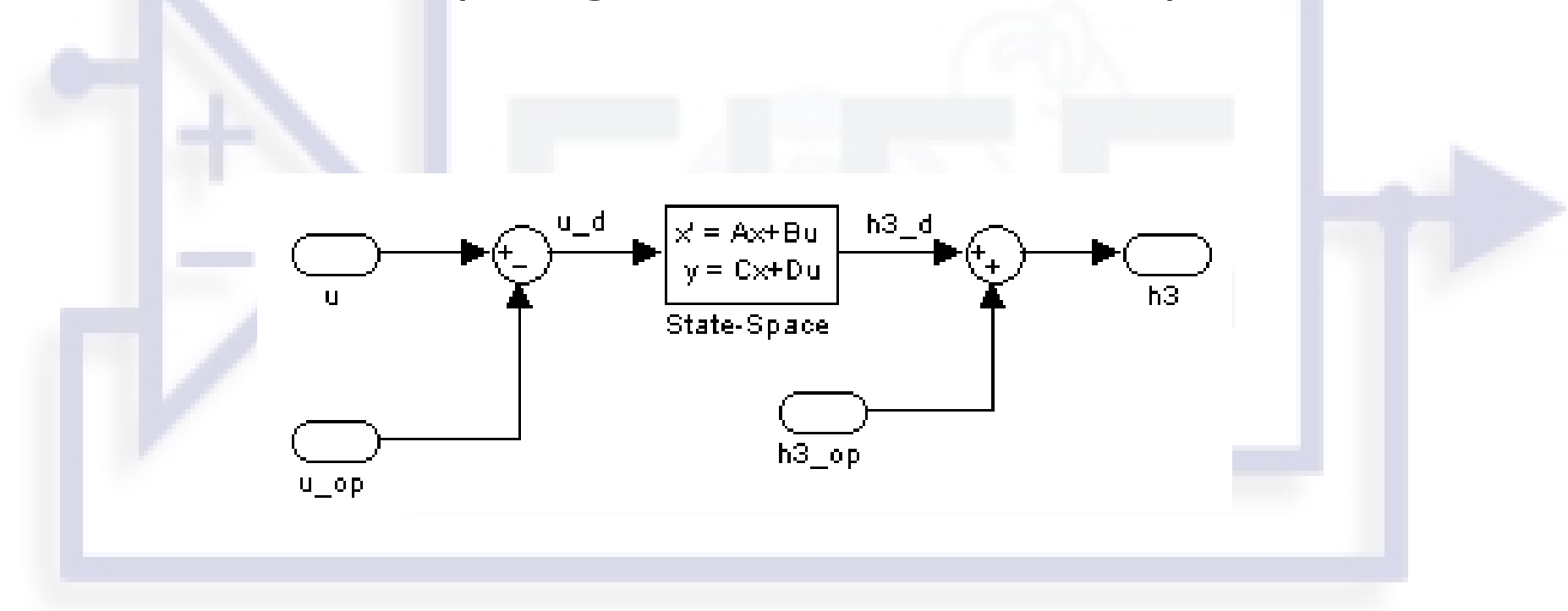

- Adquisición de datos
- Filtrado de ruido
- Substracción de puntos de operación
- Selección de datos para identificación
- Selección de datos para validación
- Cálculo de derivadas
- Regresión lineal
- Cálculo de porcentaje de ajuste

#### • Adquisición de datos

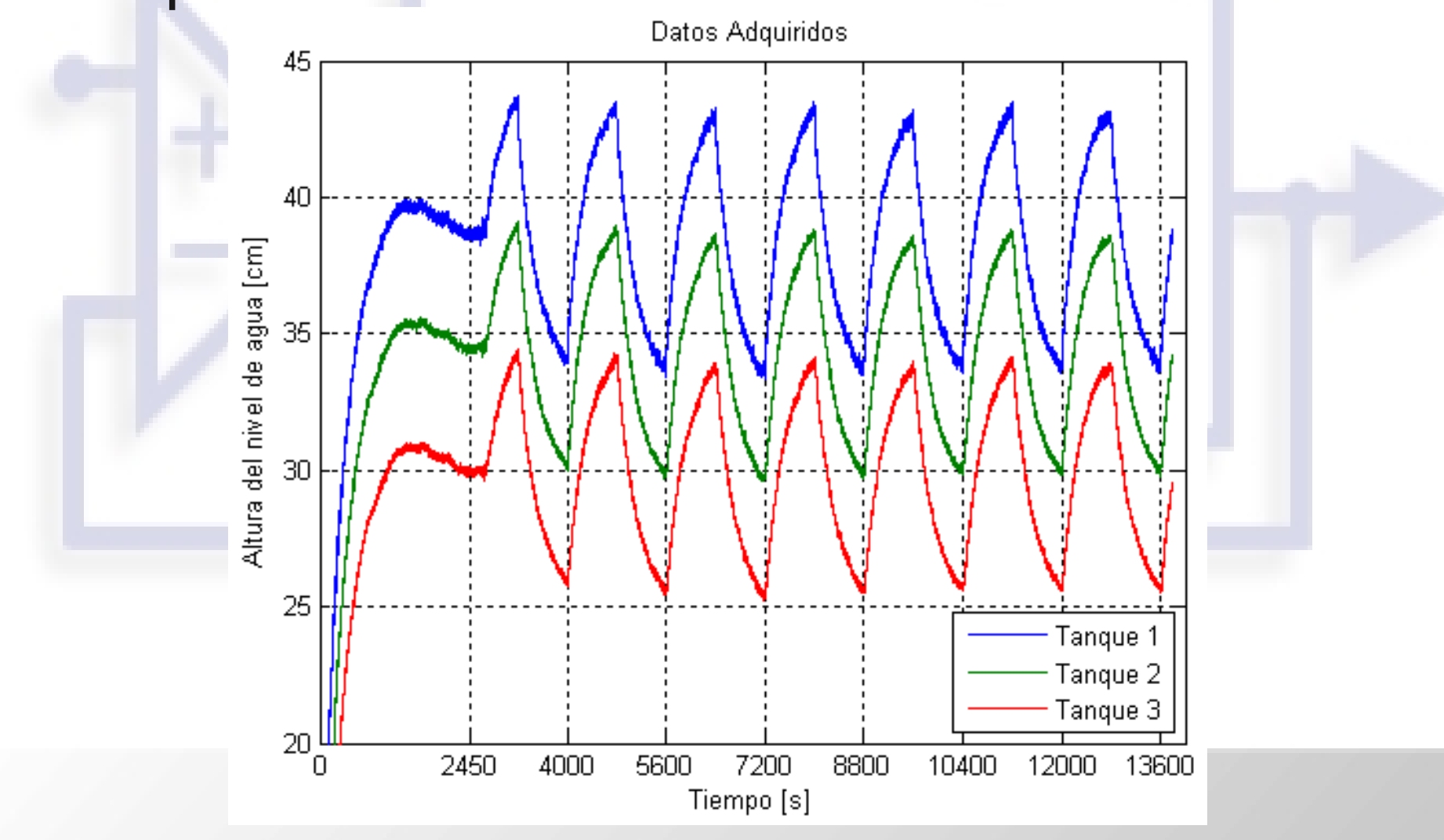

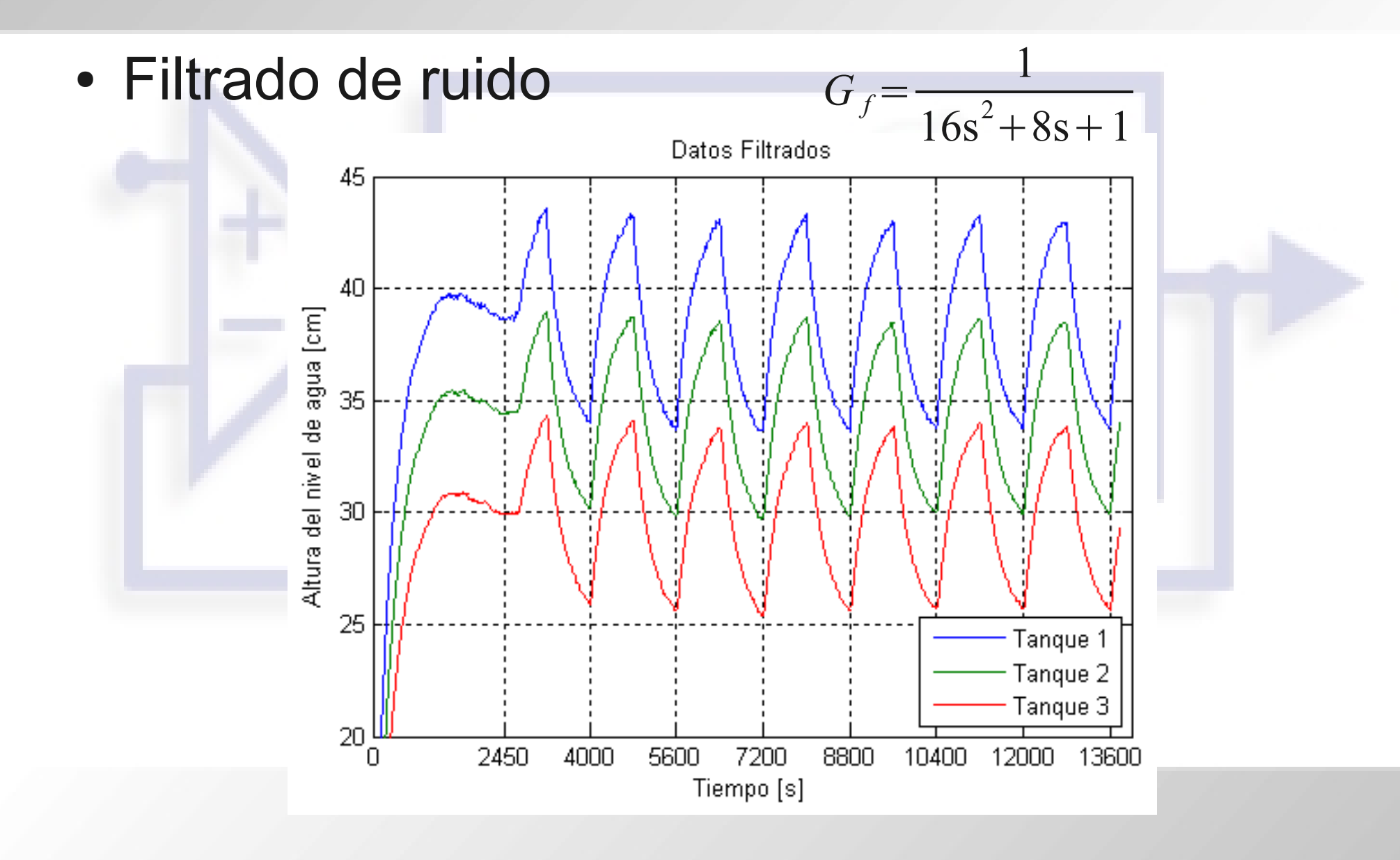

• Substracción de puntos de operación

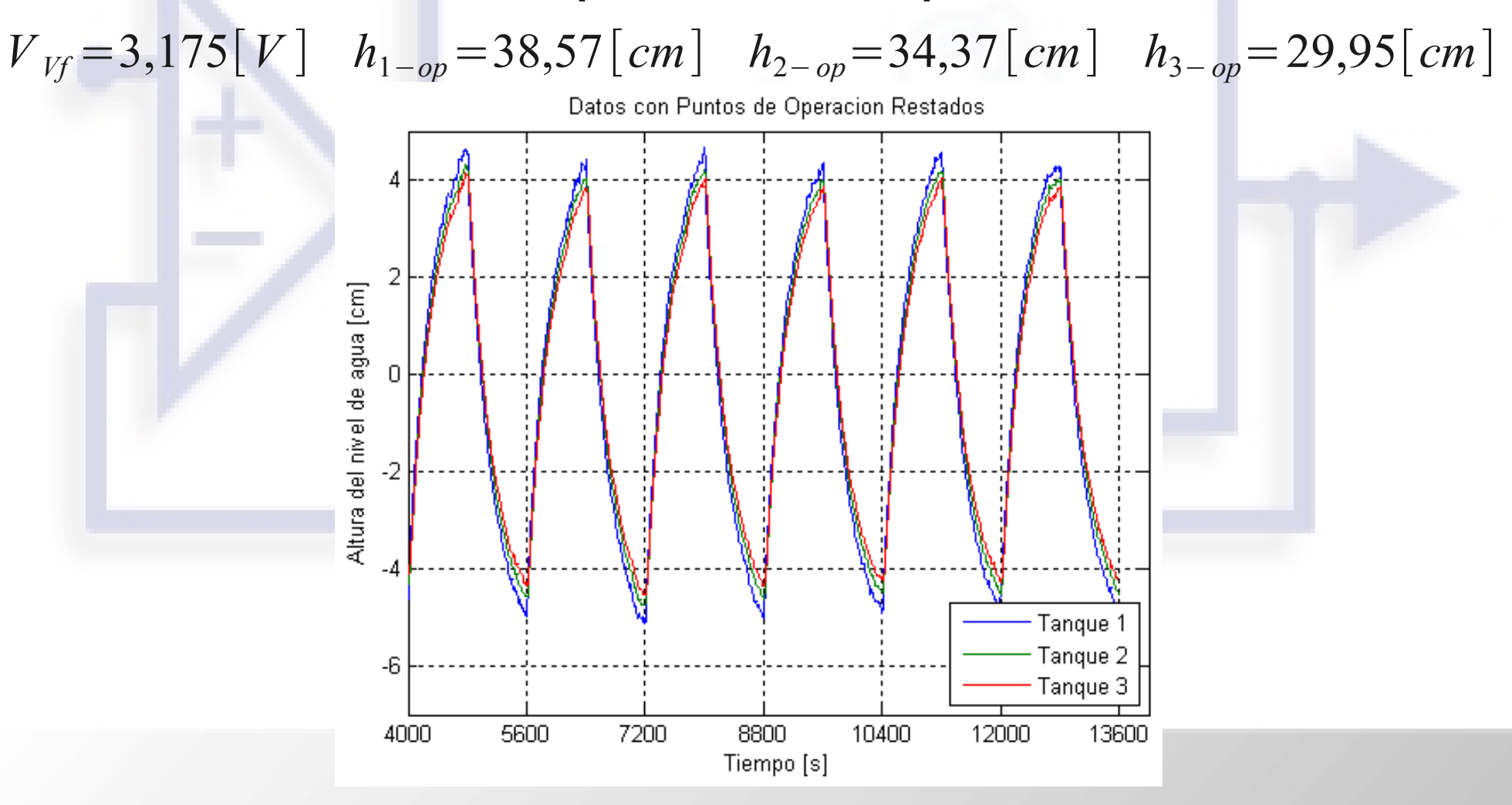

#### • Selección de datos para identificación

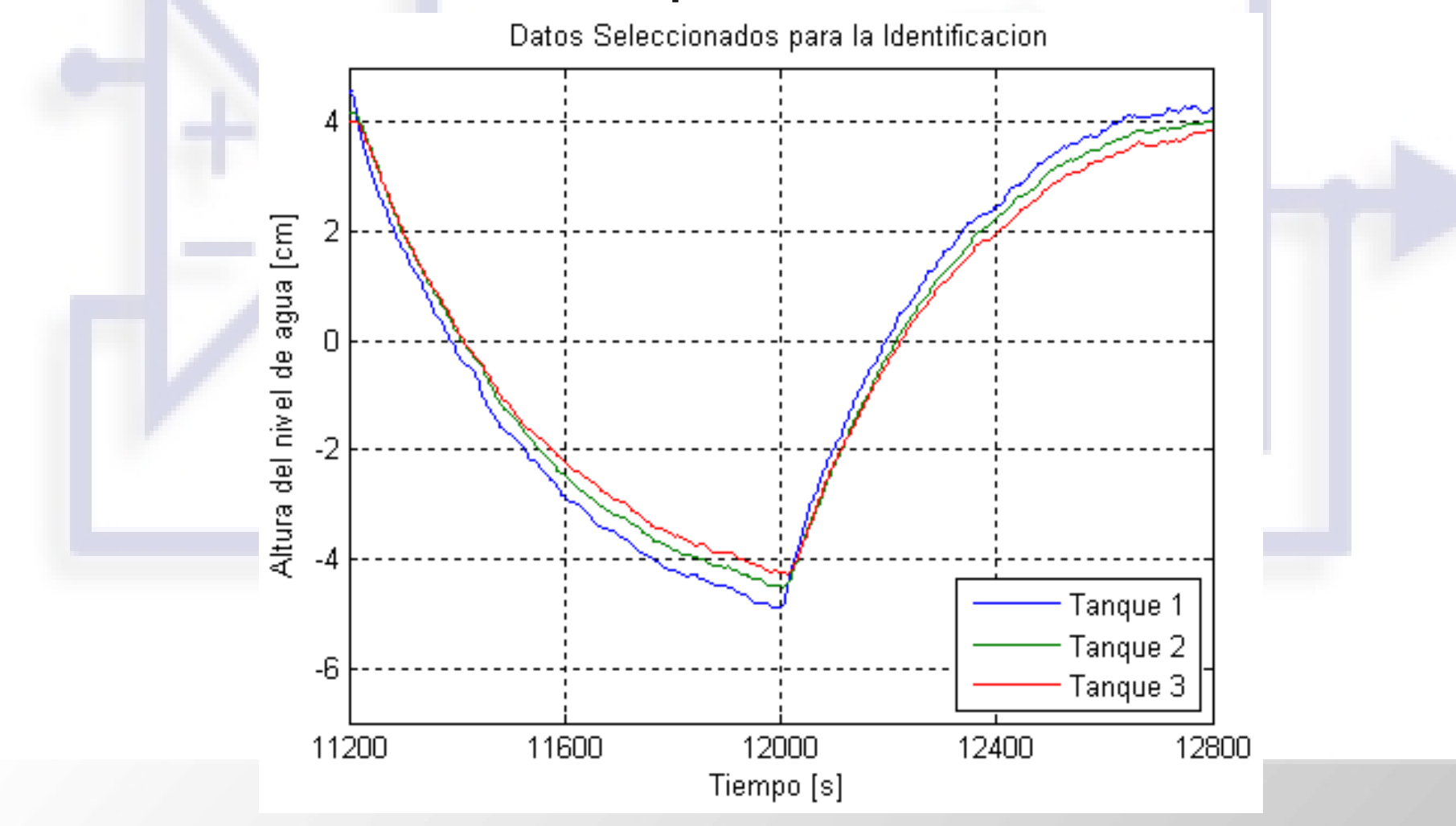

• Selección de datos para validación

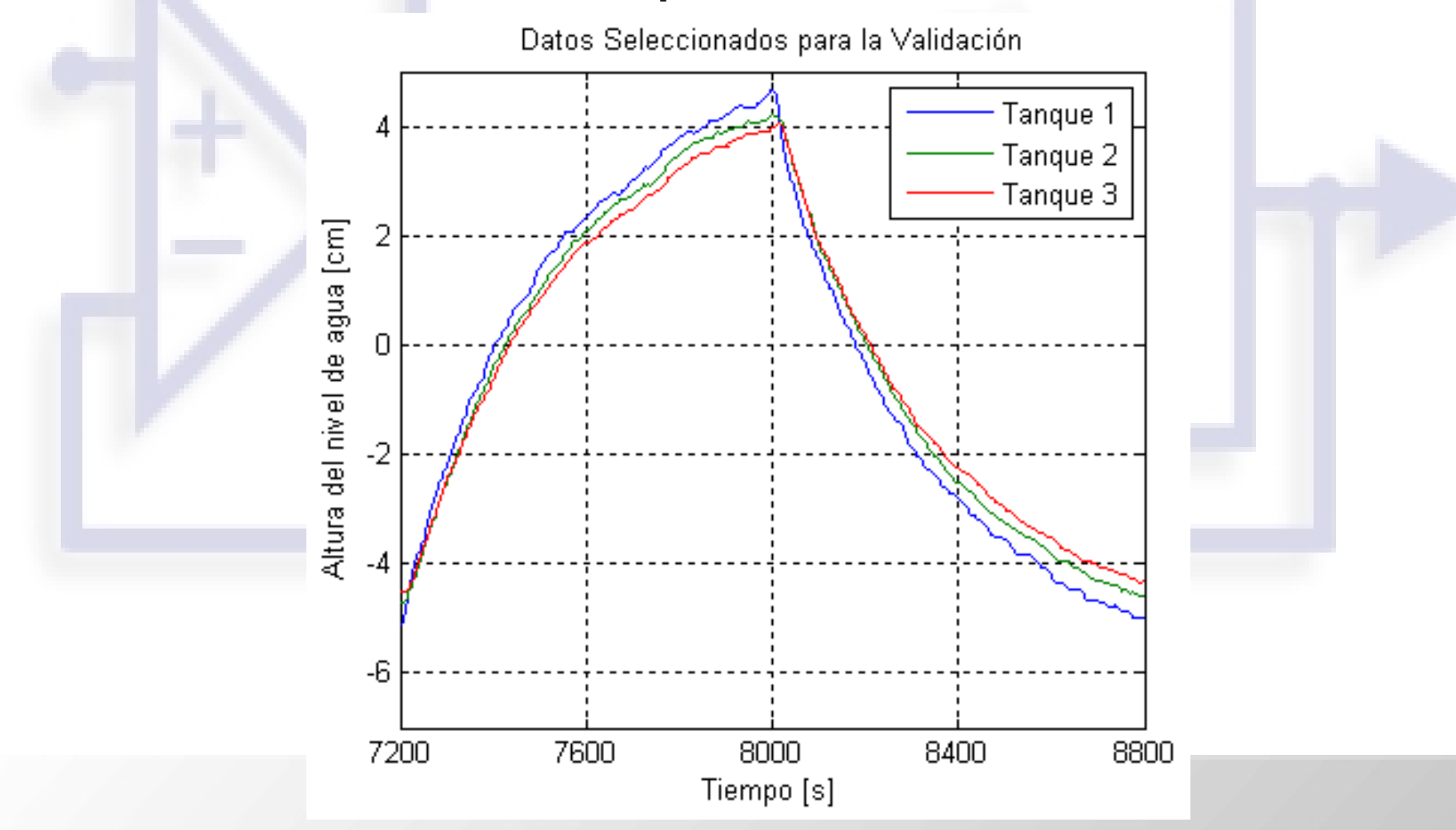

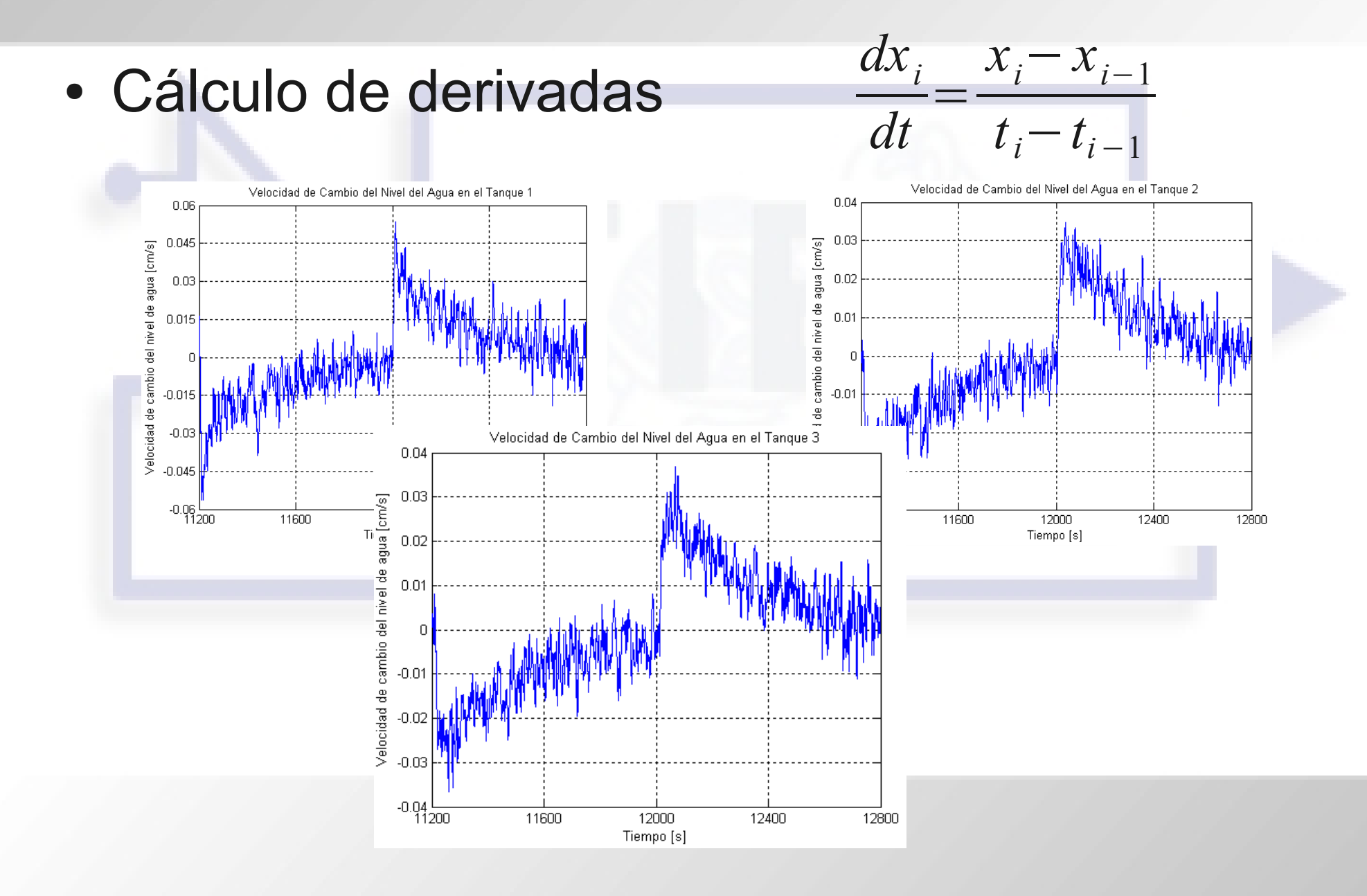

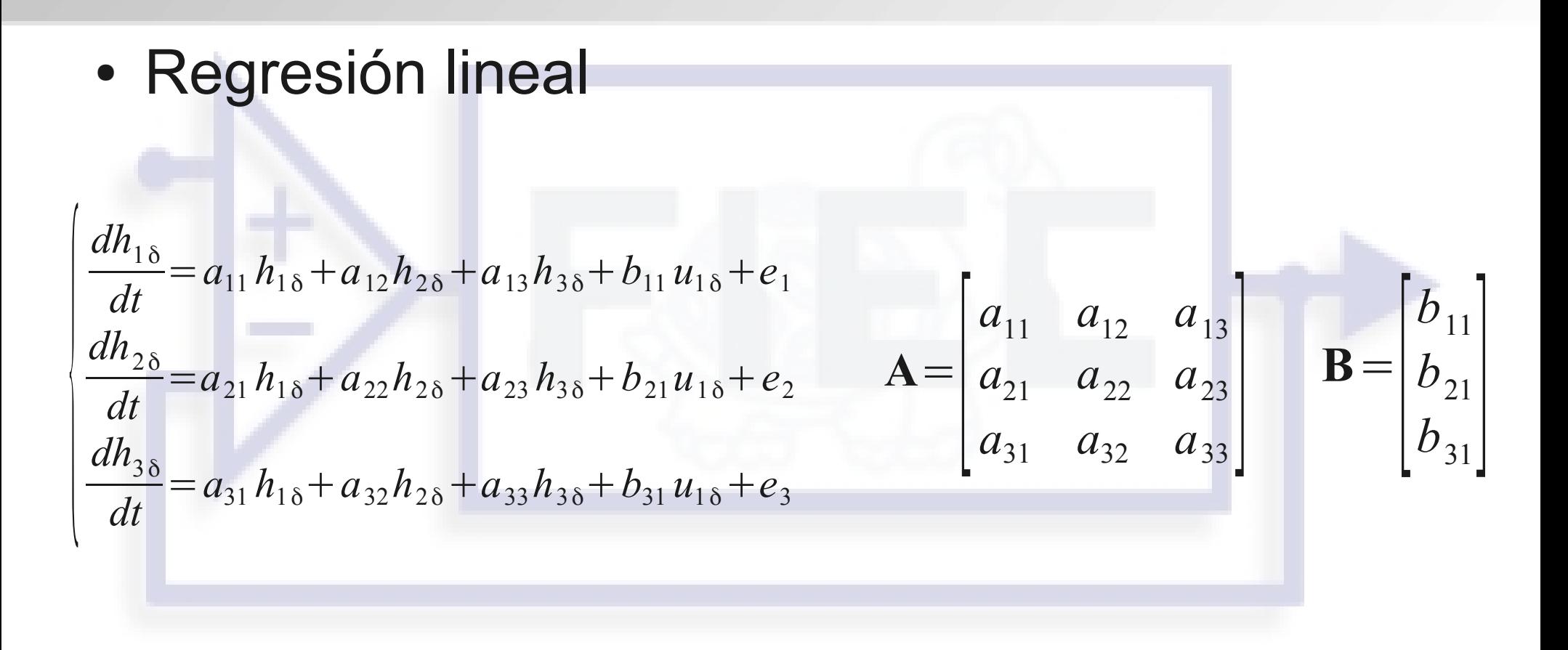

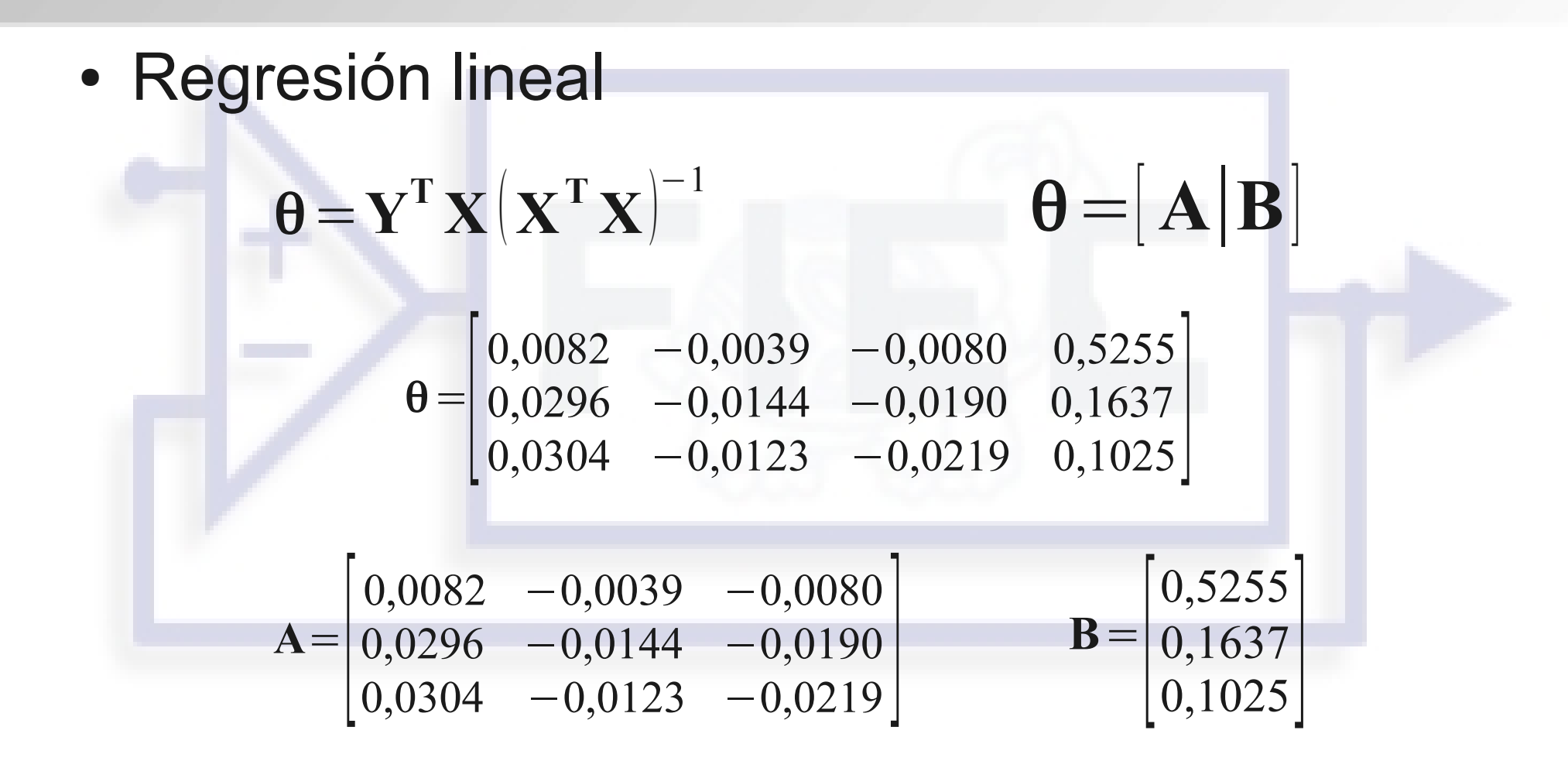

• Cálculo de porcentaje de ajuste

$$
R^{2} = 100 * \left(1 - \frac{\sum_{i=1}^{n} (y_{i} - \hat{y}_{i})^{2}}{\sum_{i=1}^{n} y_{i}^{2}}\right)
$$

Modelo Identificado Modelo Teórico No Lineal  $R^2 = 99,61$  *R*  $2 = 96,81$ 

- Modelo Interno
- Cálculo de polos del sistema
- Cálculo de ceros del sistema
- Selección de los nuevos polos
- Cálculo del vector de ganancias
- Prueba modelo identificado
- Prueba modelo matemático no lineal
- Prueba sistema real

• Modelo Interno (Diagrama de Bloques)

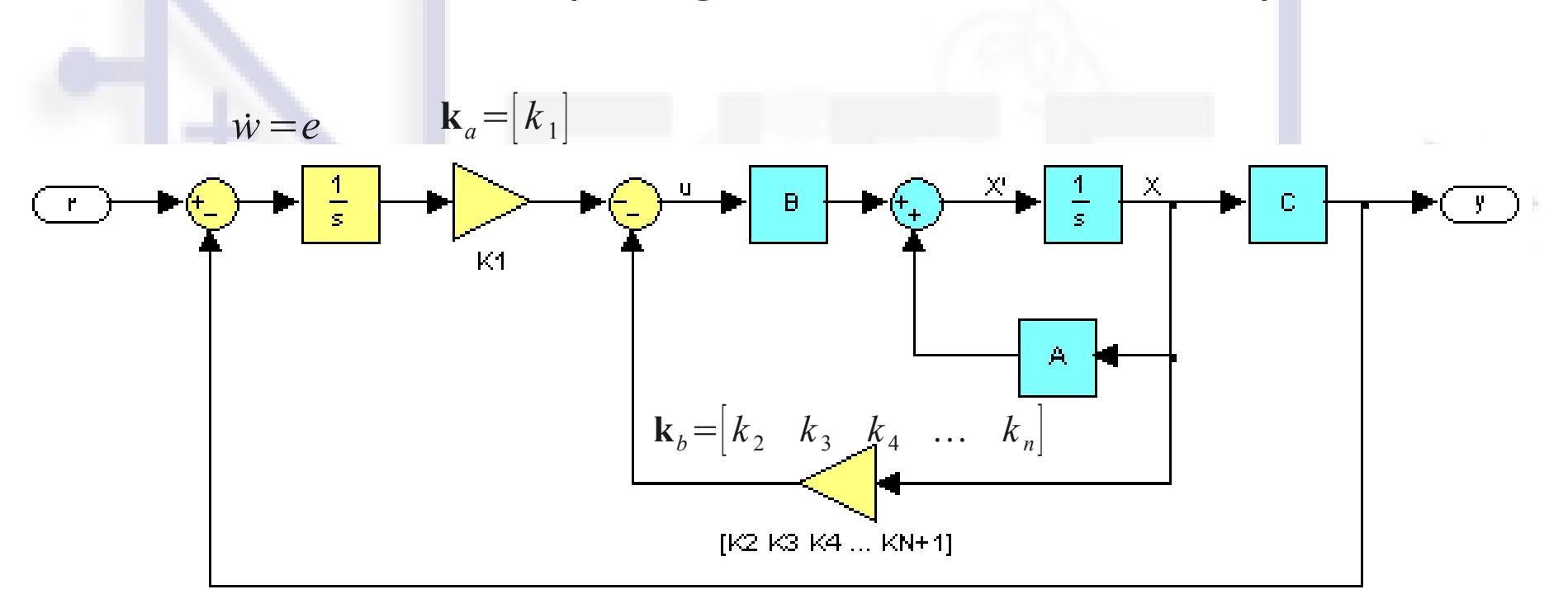

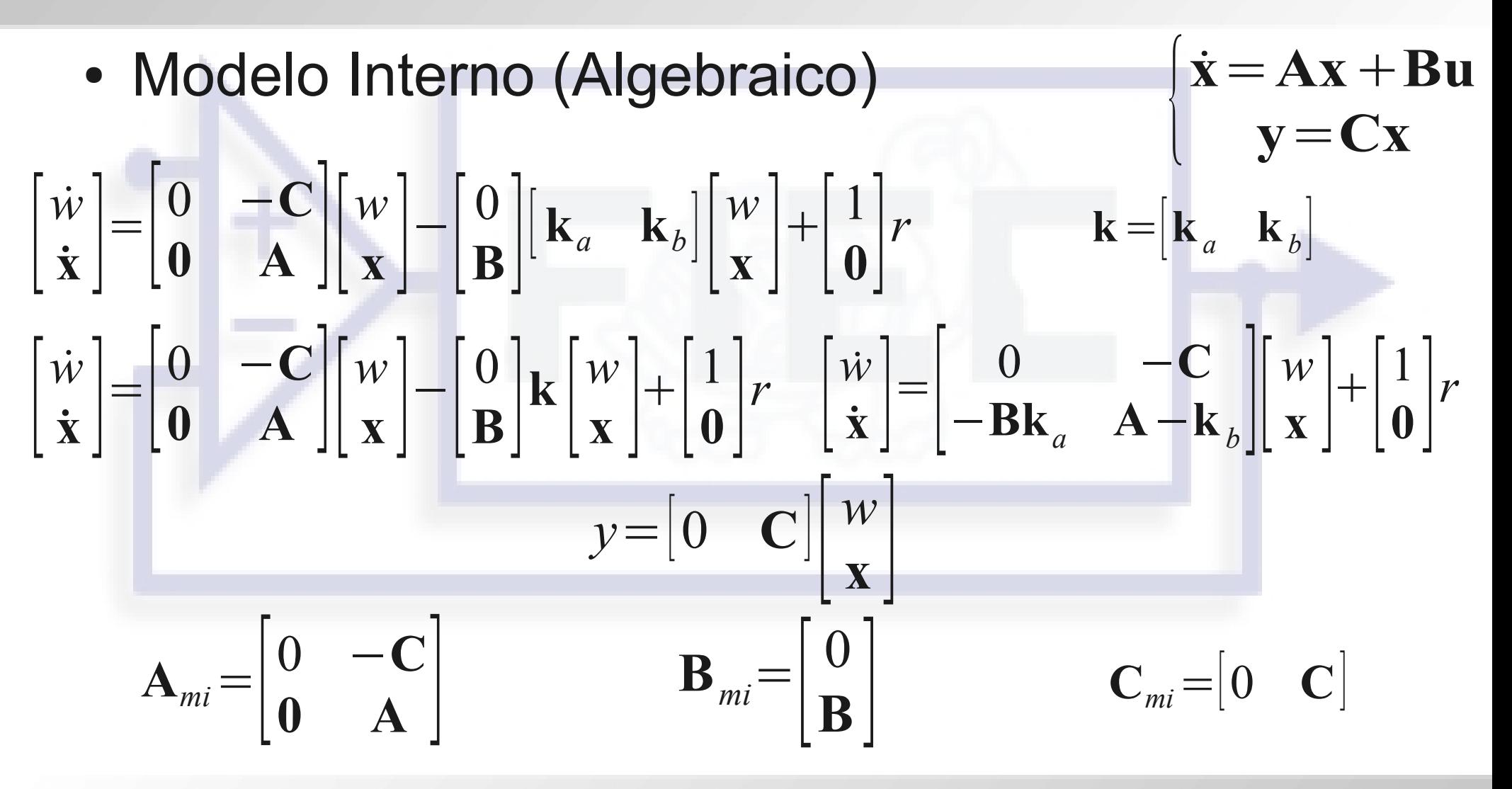

• Cálculo de polos del sistema:

Se los obtienen calculando los valores propios de la Matriz de Estados (**A**).

$$
P = \{ \lambda | \lambda \in \mathbb{C} \land \det(A - \lambda I) = 0 \}
$$

−0,021942

−0,003606

−0,002631

- Cálculo de ceros del sistema
	- Cálculo de la Matriz de Controlabilidad
	- Cálculo de la Matriz de Conversión al Modelo de Variables de Fase
	- Cálculo de las nuevas matrices **A**, **B**, **C**
	- Ecuación polinómica de los ceros

- Cálculo de ceros del sistema
	- Cálculo de la Matriz de Controlabilidad  $Q = B|AB|A^2B|$

 $Q =$  $\int_0^1$ 0,52554 0,00283 −0,00012 0,16367 0,01123 −0,00030  $0,10252 \quad 0,01174 \quad -0,00031$ 

det $(Q)$ =6,32707 x 10<sup>-9</sup>

- Cálculo de ceros del sistema
	- Cálculo de la Matriz de Conversión al Modelo de Variables de Fase

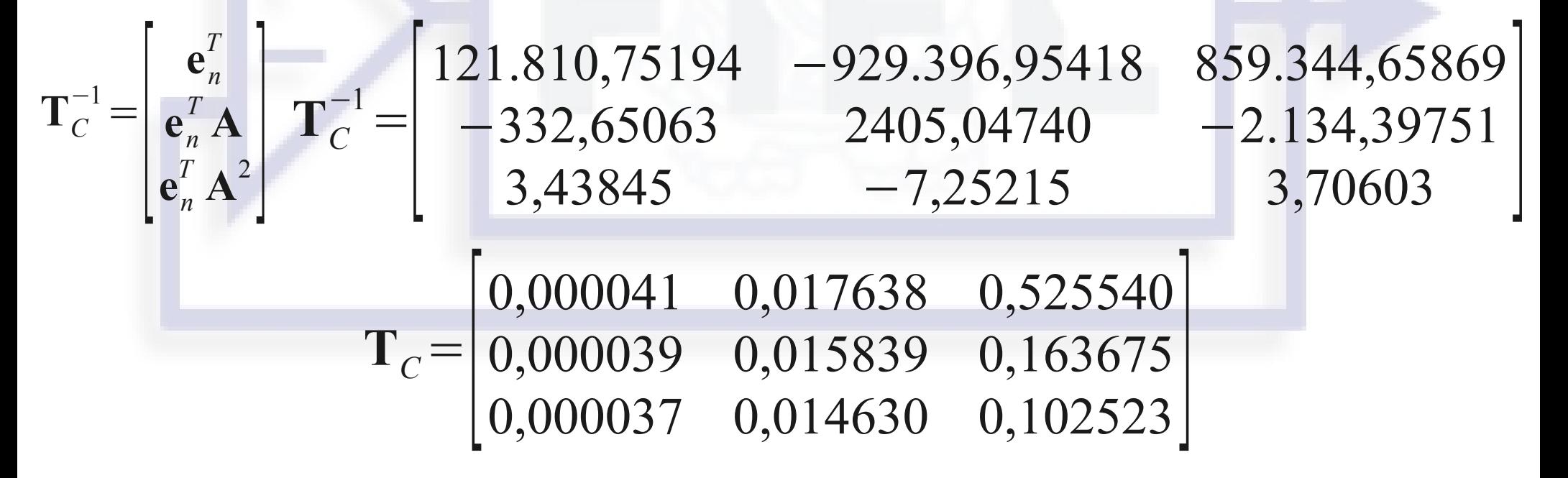

- Cálculo de ceros del sistema
	- Cálculo de las nuevas matrices **A**, **B**, **C**

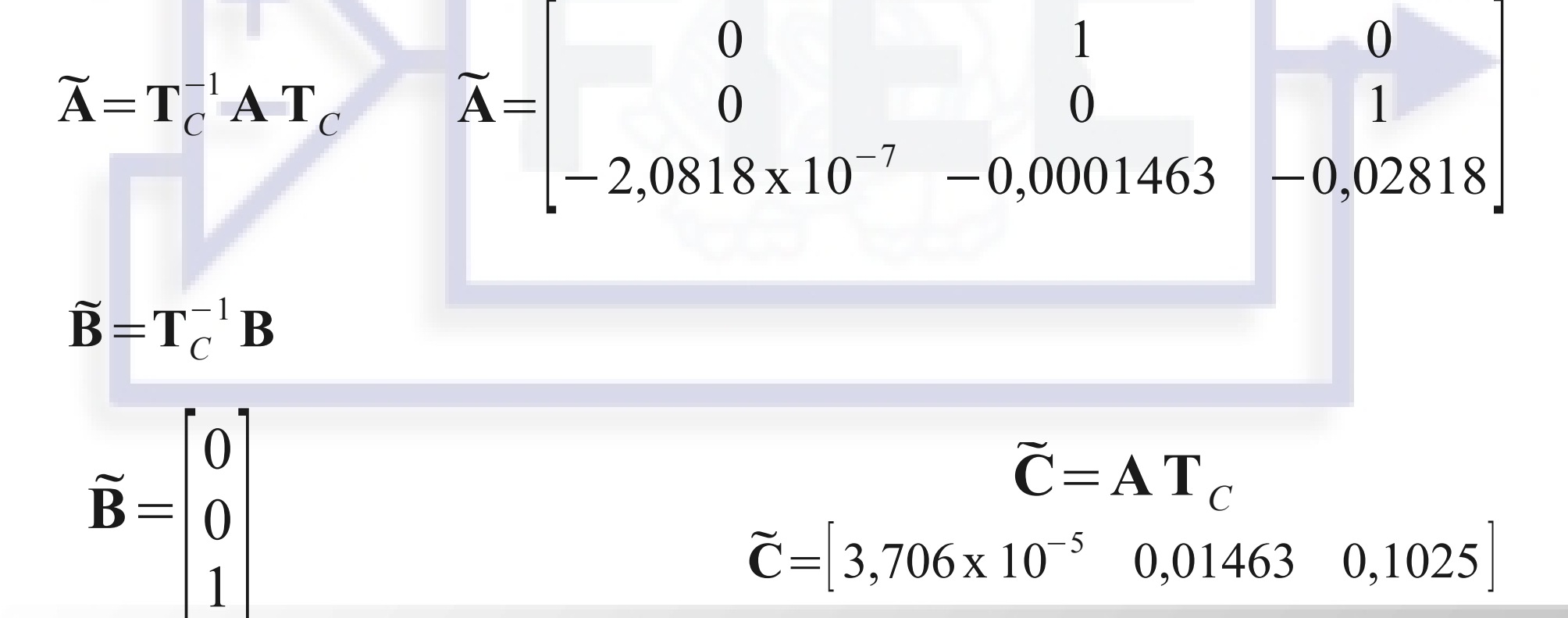

- Cálculo de ceros del sistema
	- Ecuación polinómica de los ceros

$$
\tilde{c}_{13} s^2 + \tilde{c}_{12} s + \tilde{c}_{11} = 0
$$

−0,14012

−0,00258

- Selección de los nuevos polos
	- Cancelar efecto de los ceros del sistema
	- Obtener dinámica deseada

$$
\zeta = \frac{-\ln(0.01 \, \text{SP})}{\sqrt{\pi^2 + \ln^2(0.01 \, \text{SP})}} \qquad 0,69011 \le \zeta < 1 \qquad \zeta = 0,87
$$
\n
$$
T_{ss} = \frac{4}{\zeta \, \omega_n} \qquad \omega_n = 0,045977
$$

• Selección de los nuevos polos

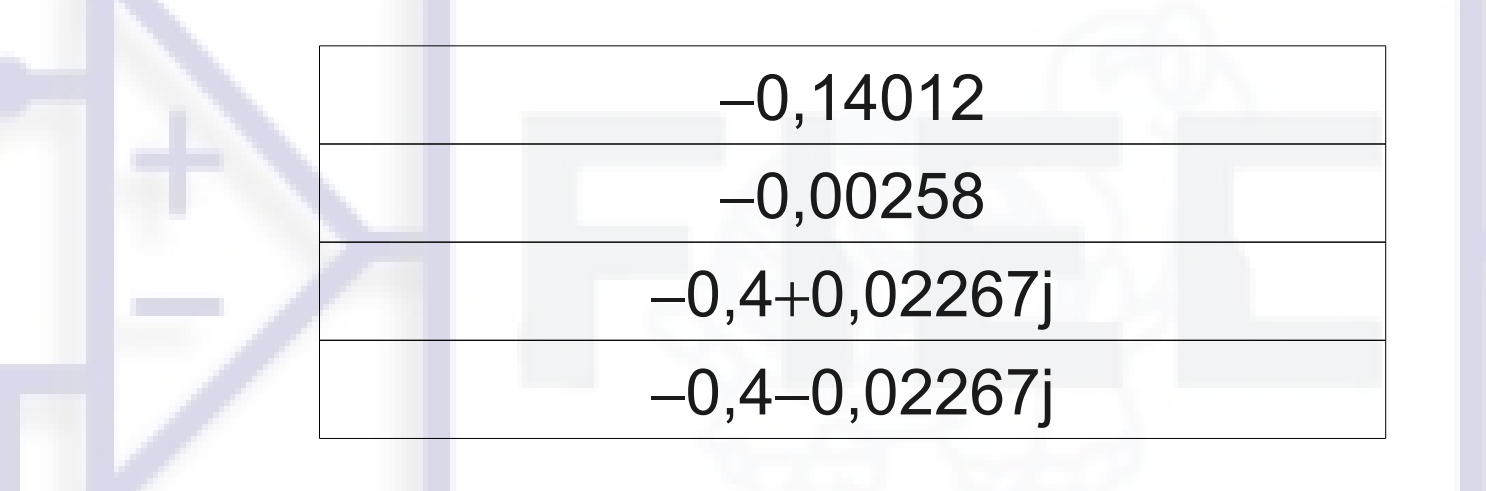

 $\frac{(s+0,14012)}{(s+0,00258)} \frac{s^2+2(0,87)(0,04598)}{s+(0,04598)^2}$  $\begin{array}{c} \hline \end{array}$ 

*s* <sup>4</sup>+0,94278 *s* <sup>3</sup>+0,1166999 *s* <sup>2</sup>+0,0005912 *s*+0,0000008

- Cálculo del vector de ganancias
	- Cálculo de la matrices del Modelo Interno
	- Cálculo de las matrices del Modelos Interno en Variables de Fase
	- Cálculo del vector de ganancias usando Variables de Fase
	- Tranformación del vector de ganancias a Variables Físicas

- Cálculo del vector de ganancias
	- Cálculo de la matrices del Modelo Interno

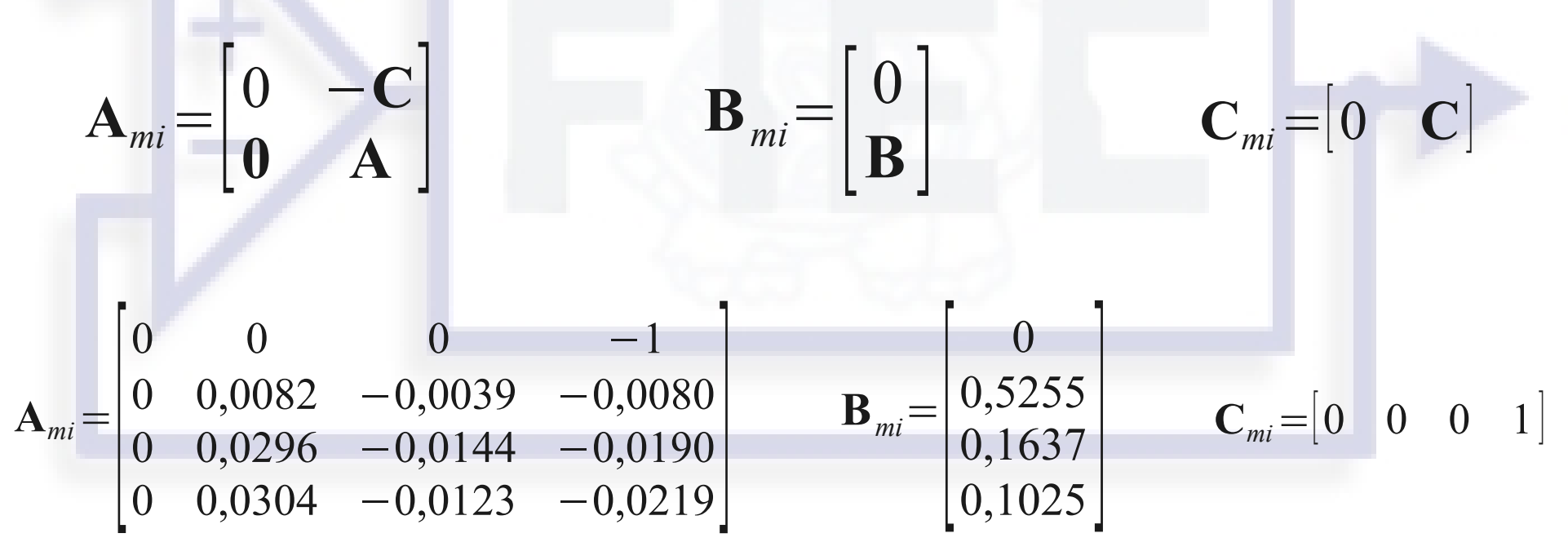

• Cálculo del vector de ganancias

 $\widetilde{A}$ =

 $\widetilde{\mathbf{B}}=$ 

 $\begin{bmatrix} 0 \\ 1 \end{bmatrix}$ 

 $\begin{array}{c} 0 \\ 1 \end{array}$ 

0

 $\Omega$ 

0

• Cálculo de las matrices del Modelos Interno en Variables de Fase

$$
\begin{bmatrix} 0 & 1 & 0 & 0 \\ 0 & 0 & 1 & 0 \\ 0 & 0 & 0 & 1 \\ 0 & -2,0818 \times 10^{-7} & -0,00014634 & -0,02818 \end{bmatrix}
$$

 $\tilde{\mathbf{C}}$ =[0 3,706 x 10<sup>-5</sup> 0,01463 0,1025]

- Cálculo del vector de ganancias
	- Cálculo del vector de ganancias usando Variables de Fase
- $s^4 + (0.02818 + k_{4f})s^3 + (1.4634 \times 10^{-4} + k_{3f})s^2 + (2.0818 \times 10^{-7} + k_{2f})s + k_{1f}$ *s* <sup>4</sup>+0,94278 *s* <sup>3</sup>+0,1166999 *s* <sup>2</sup>+0,0005912 *s*+0,0000008  $k_{1f} = 0,0000008$ 2,0818 x10<sup>−</sup><sup>7</sup>+*k 2f* =5,912 x10<sup>−</sup><sup>4</sup>  $1,4634 \times 10^{-4} + k_{3f} = 0,1166999$  $0,02818+k_{4f} = 0,94278$ *k 2f* =5,9099 x10<sup>−</sup><sup>4</sup>  $k_{3f}$  = 0,1152365  $k_{4f}$ =0,9146

- Cálculo del vector de ganancias
	- Tranformación del vector de ganancias a Variables Físicas

$$
\mathbf{k} = \begin{bmatrix} k_{1f} & k_{2f} & k_{3f} & k_{4f} \end{bmatrix} \mathbf{T}_C^{-1}
$$

 $k=[-0.0206 \quad 0.2969 \quad -0.1197 \quad 0.5667]$ 

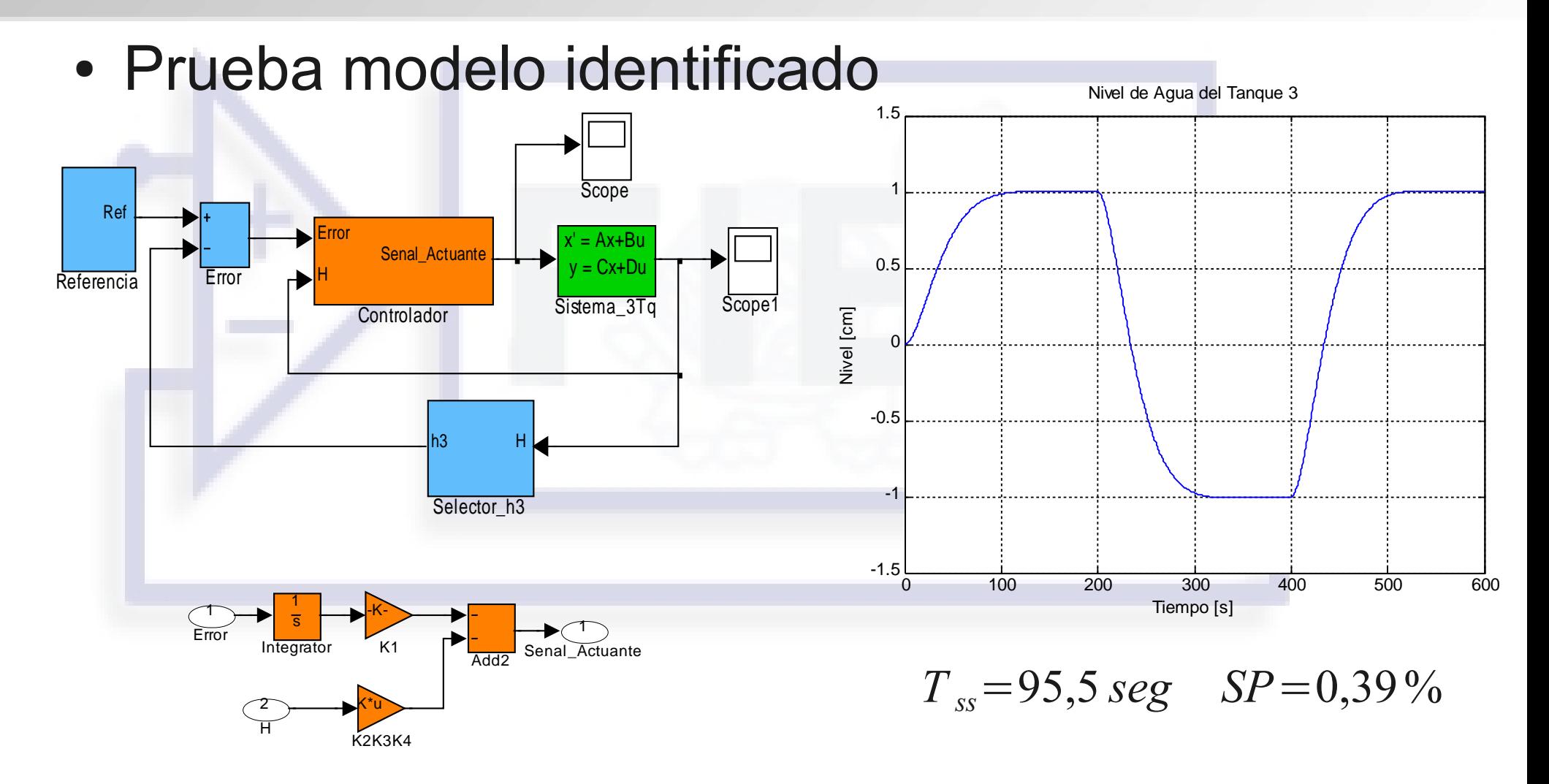

• Prueba modelo matemático no lineal

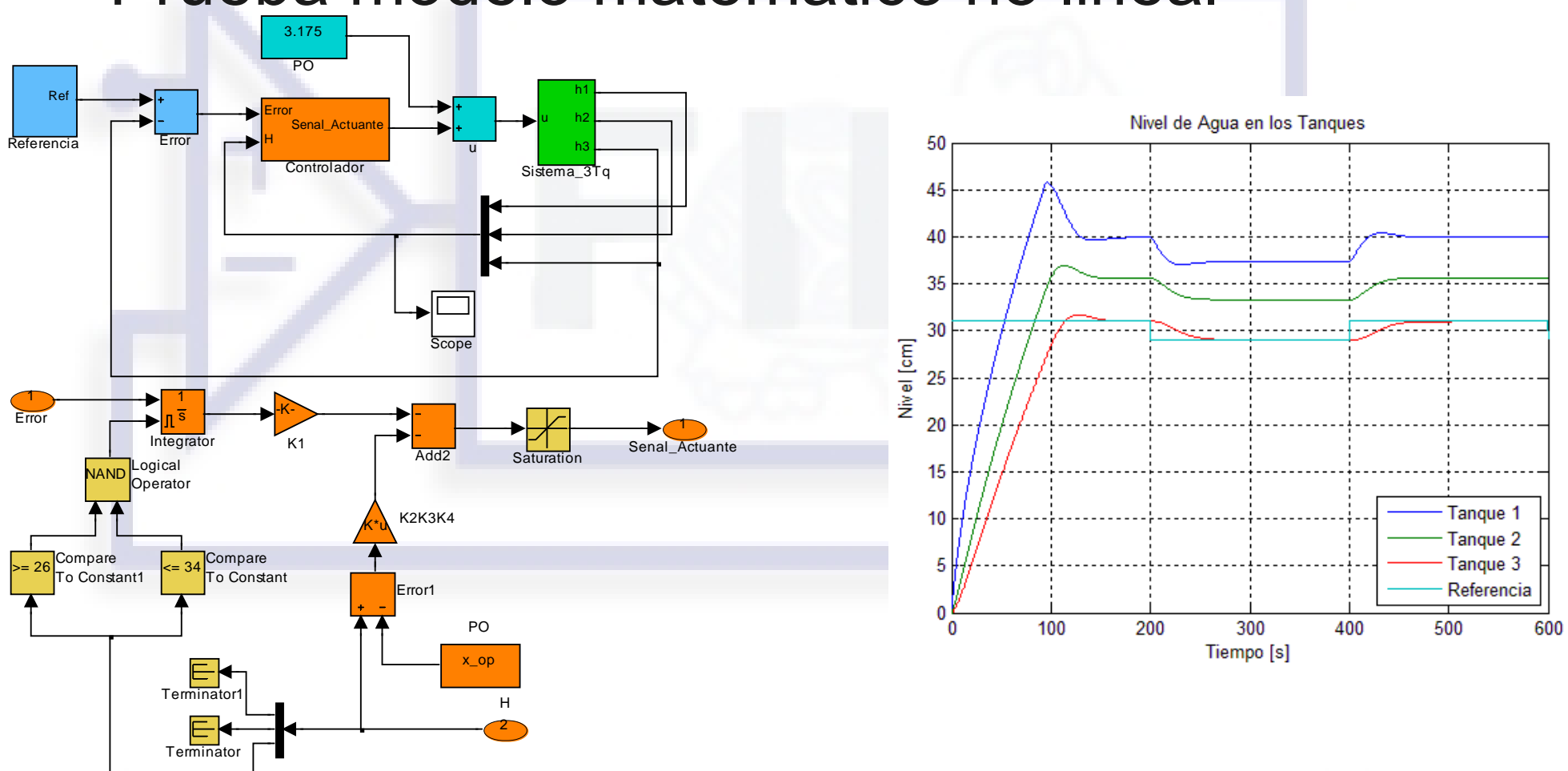

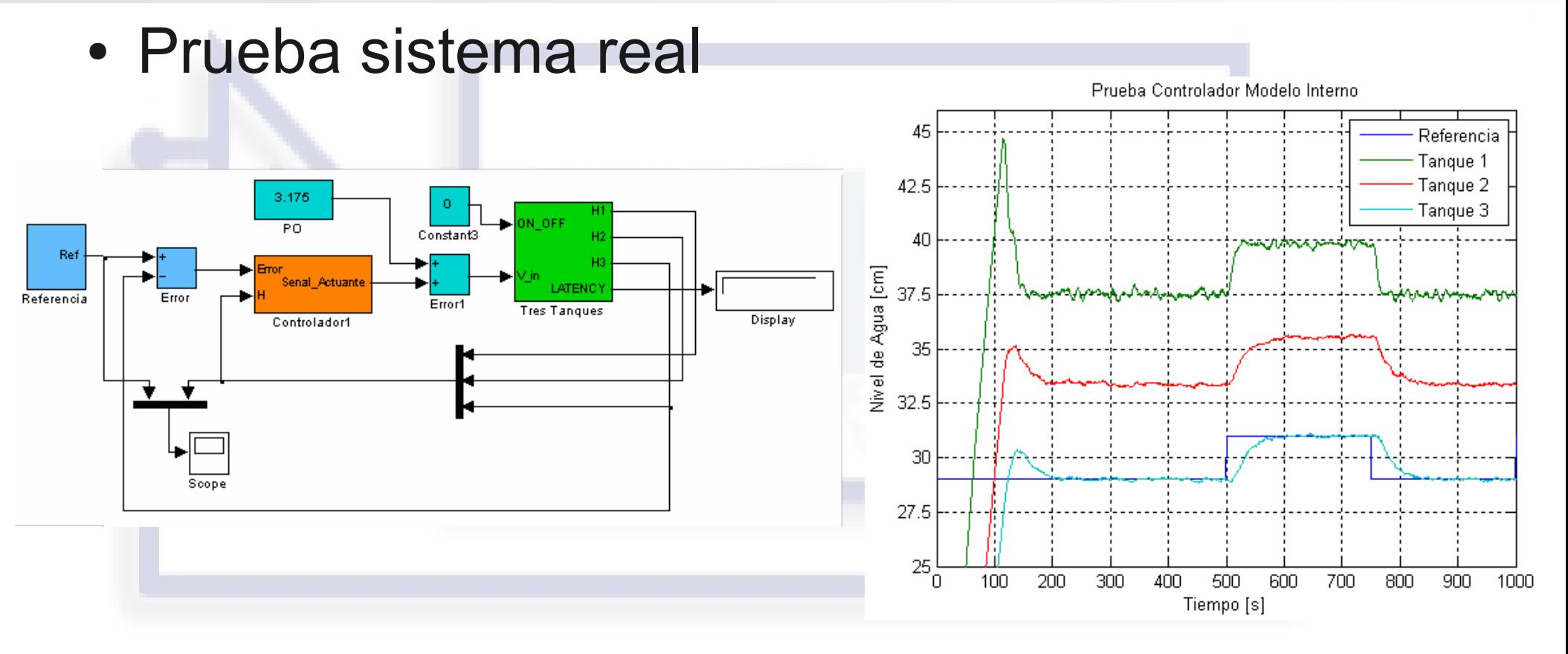

 $T_{ss} = 100$ seg  $SP = 2\%$ 

- Definición de Funciones de Membresía
- **Selección de Operadores**
- Definición de reglas
- Prueba Modelo Matemático no lineal
- Prueba Planta Real

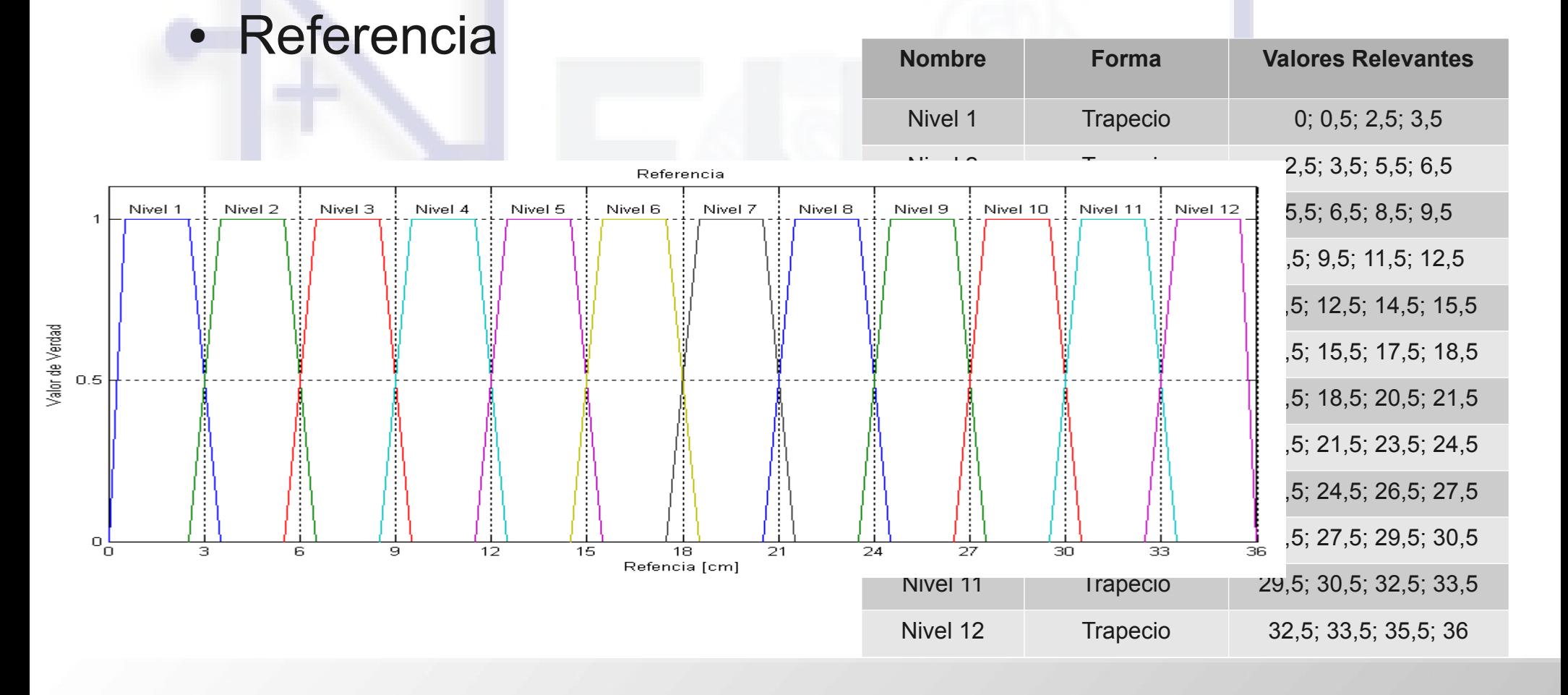

![](_page_40_Figure_2.jpeg)

![](_page_41_Picture_81.jpeg)

![](_page_41_Figure_3.jpeg)

![](_page_42_Picture_107.jpeg)

![](_page_43_Figure_2.jpeg)

![](_page_43_Figure_3.jpeg)

![](_page_44_Figure_2.jpeg)

- Selección de Operadores
	- $\bullet$  Y = mínimo; O = máximo
	- Método de Agregación = máximo
	- Método de Defusificación = centroide

#### • Definición de reglas

(1)Si Referencia es Nivel 1 entonces Voltaje Base es Voltaje 1. (2)Si Referencia es Nivel 2 entonces Voltaje Base es Voltaje 2. (3)Si Referencia es Nivel 3 entonces Voltaje Base es Voltaje 3. (4)Si Referencia es Nivel 4 entonces Voltaje Base es Voltaje 4. (5)Si Referencia es Nivel 5 entonces Voltaje Base es Voltaje 5. (6)Si Referencia es Nivel 6 entonces Voltaje Base es Voltaje 6. (7)Si Referencia es Nivel 7 entonces Voltaje Base es Voltaje 7. (8)Si Referencia es Nivel 8 entonces Voltaje Base es Voltaje 8. (9)Si Referencia es Nivel 9 entonces Voltaje Base es Voltaje 9.

#### • Definición de reglas

- (10) Si Referencia es Nivel 10 entonces Voltaje Base es Voltaje 10.
- (11) Si Referencia es Nivel 11 entonces Voltaje Base es Voltaje 11.
- (12) Si Referencia es Nivel 12 entonces Voltaje Base es Voltaje 12.
- (13) Si Error del Sistema es Muy Arriba entonces Ajuste es Cero y Acelerador es Negativo.
- (14) Si Error del Sistema es Muy Abajo entonces Ajuste es Cero y Acelerador es Positivo.
- (15) Si Error del Sistema es Arriba y Velocidad es Vacía Rápido entonces Ajuste es Cero y Acelerador es Cero.
- (16) Si Error del Sistema es Arriba y Velocidad es Vacía Despacio entonces Ajuste es Cero y Acelerador es Cero.

#### • Definición de reglas

(17) Si Error del Sistema es Arriba y Velocidad es Estable entonces Ajuste es Pequeño Negativo y Acelerador es Cero.

- (18) Si Error del Sistema es Arriba y Velocidad es Llena Despacio entonces Ajuste es Pequeño Negativo y Acelerador es Negativo.
- (19) Si Error del Sistema es Arriba y Velocidad es Llena Rápido entonces Ajuste es Grande Negativo y Acelerador es Negativo.
- (20) Si Error del Sistema es Ajustado y Velocidad es Vacía Rápido entonces Ajuste es Grande Positivo y Acelerador es Cero.
- (21) Si Error del Sistema es Ajustado y Velocidad es Vacía Despacio entonces Ajuste es Pequeño Positivo y Acelerador es Cero.
- (22) Si Error del Sistema es Ajustado y Velocidad es Estable entonces Ajuste es Cero y Acelerador es Cero.

#### • Definición de reglas

(23) Si Error del Sistema es Ajustado y Velocidad es Llena Despacio entonces Ajuste es Pequeño Negativo y Acelerador es Cero.

- (24) Si Error del Sistema es Ajustado y Velocidad es Llena Rápido entonces Ajuste es Grande Negativo y Acelerador es Cero.
- (25) Si Error del Sistema es Abajo y Velocidad es Vacía Rápido entonces Ajuste es Grande Positivo y Acelerador es Cero.
- (26) Si Error del Sistema es Abajo y Velocidad es Vacía Despacio entonces Ajuste es Pequeño Positivo y Acelerador es Cero.
- (27) Si Error del Sistema es Abajo y Velocidad es Estable entonces Ajuste es Pequeño Positivo y Acelerador es Positivo.
- (28) Si Error del Sistema es Abajo y Velocidad es Llena Despacio entonces Ajuste es Cero y Acelerador es Cero.
- (29) Si Error del Sistema es Abajo y Velocidad es Llena Rápido entonces Ajuste es Cero y Acelerador es Cero.

• Prueba Modelo Matemático No Lineal

![](_page_50_Figure_2.jpeg)

#### **• Prueba Modelo Matemático No Lineal**

![](_page_51_Figure_2.jpeg)

![](_page_52_Figure_1.jpeg)

#### ● Prueba Planta Real

![](_page_53_Figure_2.jpeg)

![](_page_54_Figure_1.jpeg)

#### ● Prueba Planta Real

![](_page_55_Figure_2.jpeg)

## COMPARACIÓN CONTROLADORES

#### **• Error de Estado Estacionario**

![](_page_56_Picture_101.jpeg)

#### • Tiempo de Estabilización

![](_page_56_Picture_102.jpeg)

## COMPARACIÓN CONTROLADORES

#### • Sobrenivel Porcentual

![](_page_57_Picture_52.jpeg)

#### CONCLUSIONES

- (1) Usando los parámetros calculados en el proyecto de graduación "Diseño y construcción de una planta de tres vasos comunicantes e implementación de un sistema de control automático de nivel de agua de tipo PID (proporcional – integral – derivativo) desarrollado por el método clásico en MATLAB" realizado por Roberto López se logró obtener un modelo matemático teórico con un ajuste superior al 90%.
- (2) El uso de MATLAB/SIMULINK, el Compact Fieldpoint y un OPC Server compatible con ambos facilita el trabajo de diseño y prueba de controladores porque permite la creación de filtros, compensadores y controladores de forma lógica (programas) usando funciones existentes, lo que los hace simple de manipular e implementar.
- (3) La frecuencia de muestreo usada fue 20 muestras/segundo lo que permitió adquirir suficiente información para la identificación y el control dado que el tiempo de estabilización del sistema es aproximadamente 1.100 segundos en lazo abierto; además, en lazo cerrado es aproximadamente 100 segundos.
- (4) Para la identificación, fue útil utilizar un tren de pulsos con periodo de 1.600 segundos con el ciclo de trabajo al 50% porque así se obtuvo suficiente información sobre la dinámica del sistema sin exceso de datos de la zona de estabilización.

#### CONCLUSIONES

- (5) La presencia de ruido en la lectura de los sensores en el sistema real afecta la lectura de datos: para identificar y para controlar; pero con la implementación con polos alejados de los elementos dominantes se puede mitigar el efecto del ruido.
- (6) Dado que a este nivel, en control automático no se trabaja con modelos discretos, se desarrolló un algoritmo de identificación que permitió realizar la identificación generando un modelo continuo sin previamente obtener un modelo discreto. Además, el modelo obtenido a partir de la identificación tuvo un ajuste superior al 90%.
- (7) Los algoritmos de control planteados permitieron alcanzar las especificaciones de operación deseadas para la planta. Sin embargo, el control usando el Modelo Interno fue el que menos ajustes necesitó al momento de ser implementado sobre la planta real.
- (8) El modelo identificado proporcionó la información inicial suficiente para poder establecer una estrategia de diseño del controlador en variables de estado.

#### CONCLUSIONES

(9) En la literatura revisada, no se encontró información sobre como elegir la nueva posición de los polos al desarrollar un controlador por reubicación de polos; sin embargo, se pudo establecer que una estrategia eficiente es: primero tratar de cancelar el efecto de los ceros ubicando polos cerca de ellos, y los polos sobrantes reubicarlos donde se pueda cumplir con las especificaciones planteadas.

(10)Al desarrollar el controlador usando variables de estado, también se logró obtener un proceso que permite llevar automáticamente la planta al punto de operación en el arranque.

(11)El desarrollo del controlador con lógica difusa para que funcione sobre toda la escala lo vuelve más complejo.

### RECOMENDACIONES

- (1)Combinar los controladores de lógica difusa y reubicación de polos del modelo interno para aprovechar las fortalezas de ambos controladores.
- (2)Al estudiar controladores con lógica difusa, es mejor empezar con un diseño sencillo que controle el sistema sin tratar de cumplir con especificaciones de funcionamiento, y posteriormente ir aumentando la complejidad para ir cumpliendo diferentes condiciones de operación.
- (3)Desarrollo de controladores reguladores que no fueron incluidos en el desarrollo de este trabajo.
- (4)Para cursos superiores de control automático, en esta planta se puede realizar diseños y pruebas de controladores usando la teoría de control discreto.
- (5)Esta planta puede ser incluida en el sistema LABCON de laboratorio virtual de Control Automático para realizar prácticas de variables de estado y lógica difusa.
- (6)Las válvulas pueden ser reemplazadas por electroválvulas o se les pueden adaptar actuadores eléctricos que permitan realizar control múltiples entradas y múltiples salidas (MIMO).